## Package 'crov'

August 25, 2023

<span id="page-0-0"></span>Type Package

Title Constrained Regression Model for an Ordinal Response and Ordinal Predictors

Version 0.3.0

Author Javier Espinosa <javier.espinosa.b@usach.cl>

Maintainer Javier Espinosa <javier.espinosa.b@usach.cl>

Description Fits a constrained regression model for an ordinal response with ordinal predic-tors and possibly others, Espinosa and Hennig (2019) [<DOI:10.1007/s11222-018-9842-](https://doi.org/10.1007/s11222-018-9842-2) [2>](https://doi.org/10.1007/s11222-018-9842-2). The parameter estimates associated with an ordinal predictor are constrained to be monotonic. If a monotonicity direction (isotonic or antitonic) is not specified for an ordinal predictor by the user, then one of the available methods will either establish it or drop the monotonicity assumption. Two monotonicity tests are also available to test the null hypothesis of monotonicity over a set of parameters associated with an ordinal predictor.

License GPL-2

Encoding UTF-8 LazyData TRUE **Imports** VGAM ( $>= 1.0-5$ ), gtools ( $>= 3.5.0$ ), stats ( $>= 3.4.3$ ) RoxygenNote 7.2.3 NeedsCompilation no **Depends** R  $(>= 3.5.0)$ Repository CRAN Date/Publication 2023-08-25 13:50:09 UTC

### R topics documented:

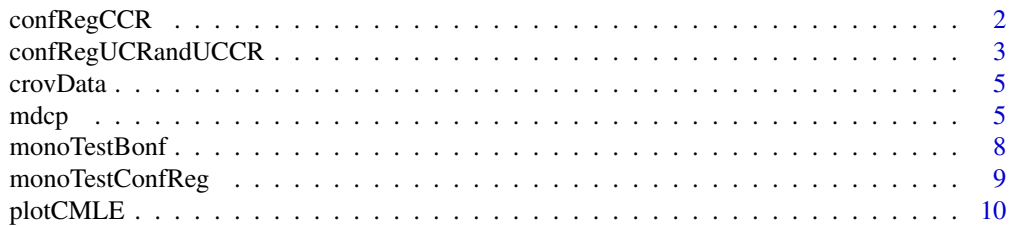

#### <span id="page-1-0"></span>**Index** [12](#page-11-0)

<span id="page-1-1"></span>

#### Description

Determines whether a parameter vector is in the confidence region CCR, according to the definitions in Espinosa and Hennig (2023) <https://doi.org/10.48550/arXiv.2107.04946>.

#### Usage

```
confRegCCR(
  CMLE = NULL,paramVals = NULL,
  paramIDs = NULL,
  SignifLevel = 0.05,
  df,
  matY,
  matX
)
```
#### **Arguments**

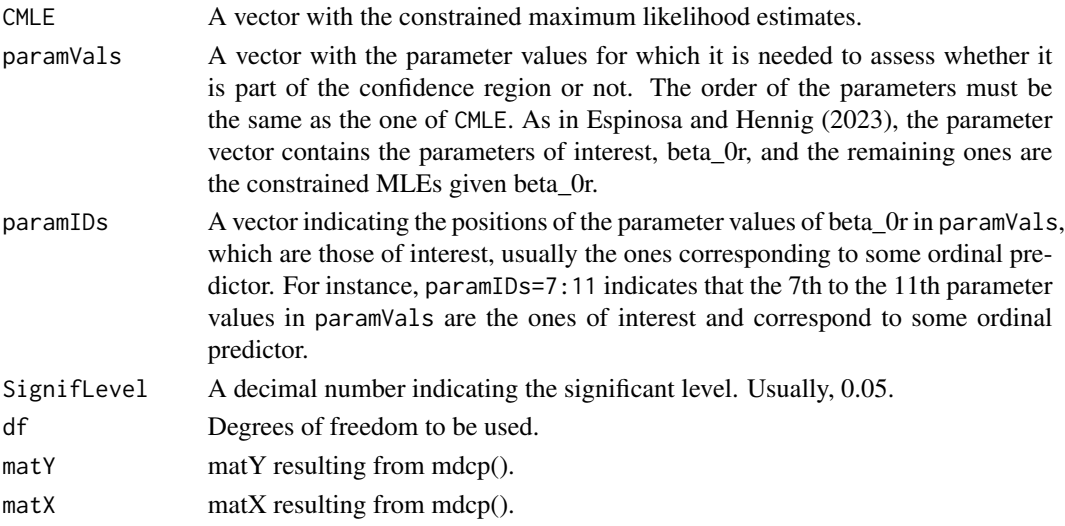

#### Value

confRegions: Data frame with columns: CMLE\_logLik=log-likelihood of the constrained model, param\_logLik=log-likelihood of the model using paramVals, monotonicBeta0=logical value, TRUE if the set of parameters of paramVals indicated by paramIDs are monotonic, df=degrees of freedom used to calculate the critical value, StatCCR=value of the statistic used for CCR, CritValue=critical value, chi-squared with df and 1-SignifLevel, SignifLevel=significance level used to calculate the critical value, inCCR=logical value, TRUE if paramVals belongs to the confidence region CCR,

#### <span id="page-2-0"></span>References

Espinosa, J., and Hennig, C. "Inference for the proportional odds cumulative logit model with monotonicity constraints for ordinal predictors and ordinal response." Arxiv (2023). <https://doi.org/10.48550/arXiv.2107.04

#### See Also

[confRegUCRandUCCR](#page-2-1), [mdcp](#page-4-1), [monoTestBonf](#page-7-1), [monoTestConfReg](#page-8-1), [plotCMLE](#page-9-1), [vlgm](#page-0-0).

#### Examples

```
resAux <- mdcp(QoL ~ EduLevel + Age + IncQuint + Gender + Health, data = crovData)
plotCMLE(resAux)
myVector <- resAux$estimates
myVectorID <- 10:12
myVector[myVectorID]
# non-monotonic beta_{0r}
myVector[myVectorID] <- seq(0.195,0.185,length.out=3)
confRegCCR(CMLE=resAux$estimates, paramVals=myVector, paramIDs=myVectorID,SignifLevel=0.05, df=3,
matY= resAux$matY, matX= resAux$matX)
# monotonic beta_{0r} and paramVals in CCR
myVector[myVectorID] <- seq(0.048,0.049,length.out=3)
confRegCCR(CMLE=resAux$estimates, paramVals=myVector, paramIDs=myVectorID,SignifLevel=0.05, df=3,
matY= resAux$matY, matX= resAux$matX)
# monotonic beta_{0r} and paramVals out of CCR
myVector[myVectorID] <- seq(0.047,0.048,length.out=3)
confRegCCR(CMLE=resAux$estimates, paramVals=myVector, paramIDs=myVectorID,SignifLevel=0.05, df=3,
```

```
matY= resAux$matY, matX= resAux$matX)
```
<span id="page-2-1"></span>confRegUCRandUCCR *Parameter Vector in Confidence Regions UCR and/or UCCR*

#### Description

Determines whether a parameter vector is in the confidence region UCR and/or UCCR, according to the definitions in Espinosa and Hennig (2023) <https://doi.org/10.48550/arXiv.2107.04946>.

#### Usage

```
confRegUCRandUCCR(
 UMLE = NULL,paramVals = NULL,
 paramIDs = NULL,SignifLevel = 0.05,
  df,
 matY,
  matX
)
```
#### <span id="page-3-0"></span>Arguments

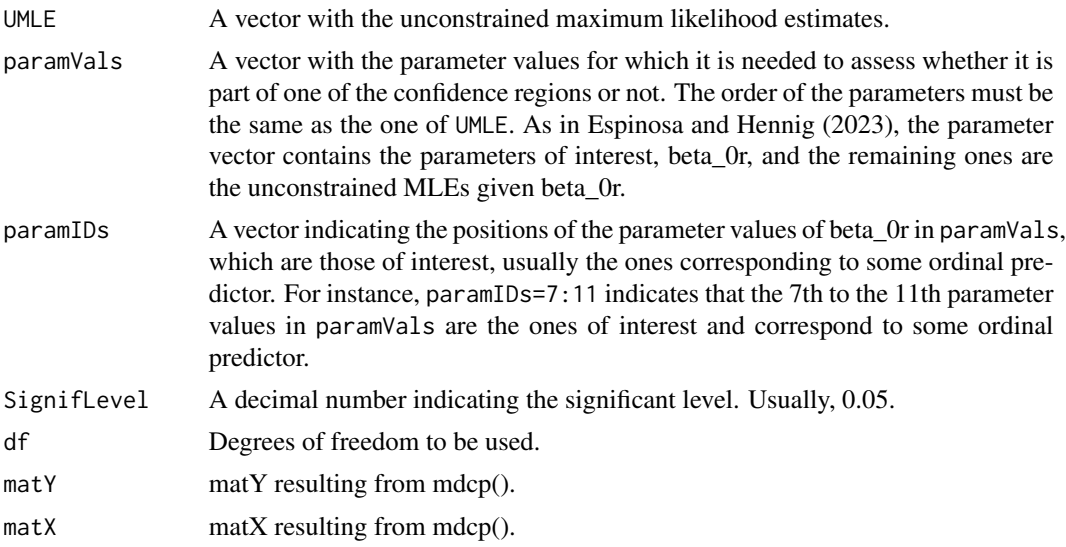

#### Value

confRegions: Data frame with columns: UMLE\_logLik=log-likelihood of the unconstrained model, param\_logLik=log-likelihood of the model using paramVals, monotonicBeta0=logical value, TRUE if the set of parameters of paramVals indicated by paramIDs are monotonic, df=degrees of freedom used to calculate the critical value, StatUCR=value of the statistic used for UCR, StatUCCR=value of the statistic used for UCCR, CritValue=critical value, chi-squared with df and 1-SignifLevel, SignifLevel=significance level used to calculate the critical value, inUCR=logical value, TRUE if paramVals belongs to the confidence region UCR, inUCCR=logical value, TRUE if paramVals belongs to the confidence region UCCR,

#### References

Espinosa, J., and Hennig, C. "Inference for the proportional odds cumulative logit model with monotonicity constraints for ordinal predictors and ordinal response." Arxiv (2023). <https://doi.org/10.48550/arXiv.2107.04

#### See Also

[confRegCCR](#page-1-1), [mdcp](#page-4-1), [monoTestBonf](#page-7-1), [monoTestConfReg](#page-8-1), [plotCMLE](#page-9-1), [vlgm](#page-0-0).

#### Examples

```
resAux <- mdcp(QoL ~ EduLevel + Age + IncQuint + Gender + Health, data = crovData)
plotCMLE(resAux)
myVector <- resAux$estimates
myVectorID <- 10:12
myVector[myVectorID]
```

```
# non-monotonic beta_{0r}, paramVals in UCR but not in UCCR
myVector[myVectorID] <- seq(0.195,0.185,length.out=3)
confRegUCRandUCCR(UMLE=resAux$UMLE, paramVals=myVector, paramIDs=myVectorID,SignifLevel=0.05, df=3,
```
#### <span id="page-4-0"></span>crovData 5

```
matY= resAux$matY, matX= resAux$matX)
# monotonic beta_{0r}, paramVals in UCR and UCCR
myVector[myVectorID] <- seq(0.073,0.074,length.out=3)
confRegUCRandUCCR(UMLE=resAux$UMLE, paramVals=myVector, paramIDs=myVectorID,SignifLevel=0.05, df=3,
matY= resAux$matY, matX= resAux$matX)
# monotonic beta_{0r}, paramVals out of UCR and UCCR
myVector[myVectorID] <- seq(0.072,0.073,length.out=3)
confRegUCRandUCCR(UMLE=resAux$UMLE, paramVals=myVector, paramIDs=myVectorID,SignifLevel=0.05, df=3,
matY= resAux$matY, matX= resAux$matX)
```
crovData *Real data example*

#### Description

Uses real data

#### Usage

crovData

#### Format

Data frame with 9 variables

<span id="page-4-1"></span>mdcp *Monotonicity Direction Classification (MDC) procedure*

#### Description

Fits a constrained regression model for an ordinal response with ordinal predictors and possibly others, Espinosa and Hennig (2019) <DOI:10.1007/s11222-018-9842-2>. The parameter estimates associated with an ordinal predictor are constrained to be monotonic. If a monotonicity direction (isotonic or antitonic) is not specified for an ordinal predictor (OP) by the user, then a constrained method to be indicated in the option method establishes it or the approach that tries all possible combinations of monotonicity directions an the chooses the one with maximum likelihood.

#### Usage

```
mdcp(
  formula,
 data = NULL,tryAllMonoDir = FALSE,
 monoDir = NULL,
 CLS1 = 0.95,
 TLBS2 = 0.85,TLNS2 = 0.999,StepSizeCLS2 = 1e-04,
 method = NULL,monoTestSignLevel = 0.05,
 reltol = 1e-05,mu = 1e-04,
 outer.\eps = 1e-05)
```
#### Arguments

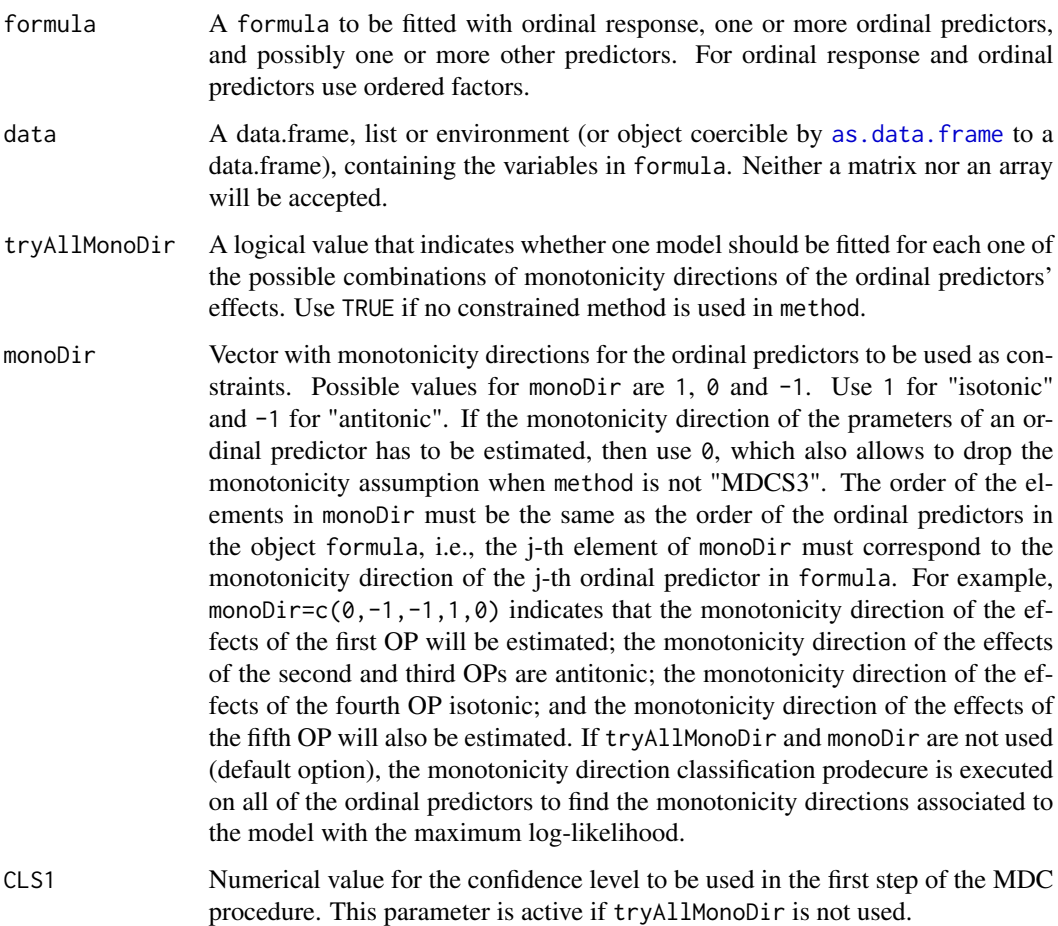

<span id="page-5-0"></span>

#### mdcp 7 and 7 and 7 and 7 and 7 and 7 and 7 and 7 and 7 and 7 and 7 and 7 and 7 and 7 and 7 and 7 and 7 and 7 and 7 and 7 and 7 and 7 and 7 and 7 and 7 and 7 and 7 and 7 and 7 and 7 and 7 and 7 and 7 and 7 and 7 and 7 and 7

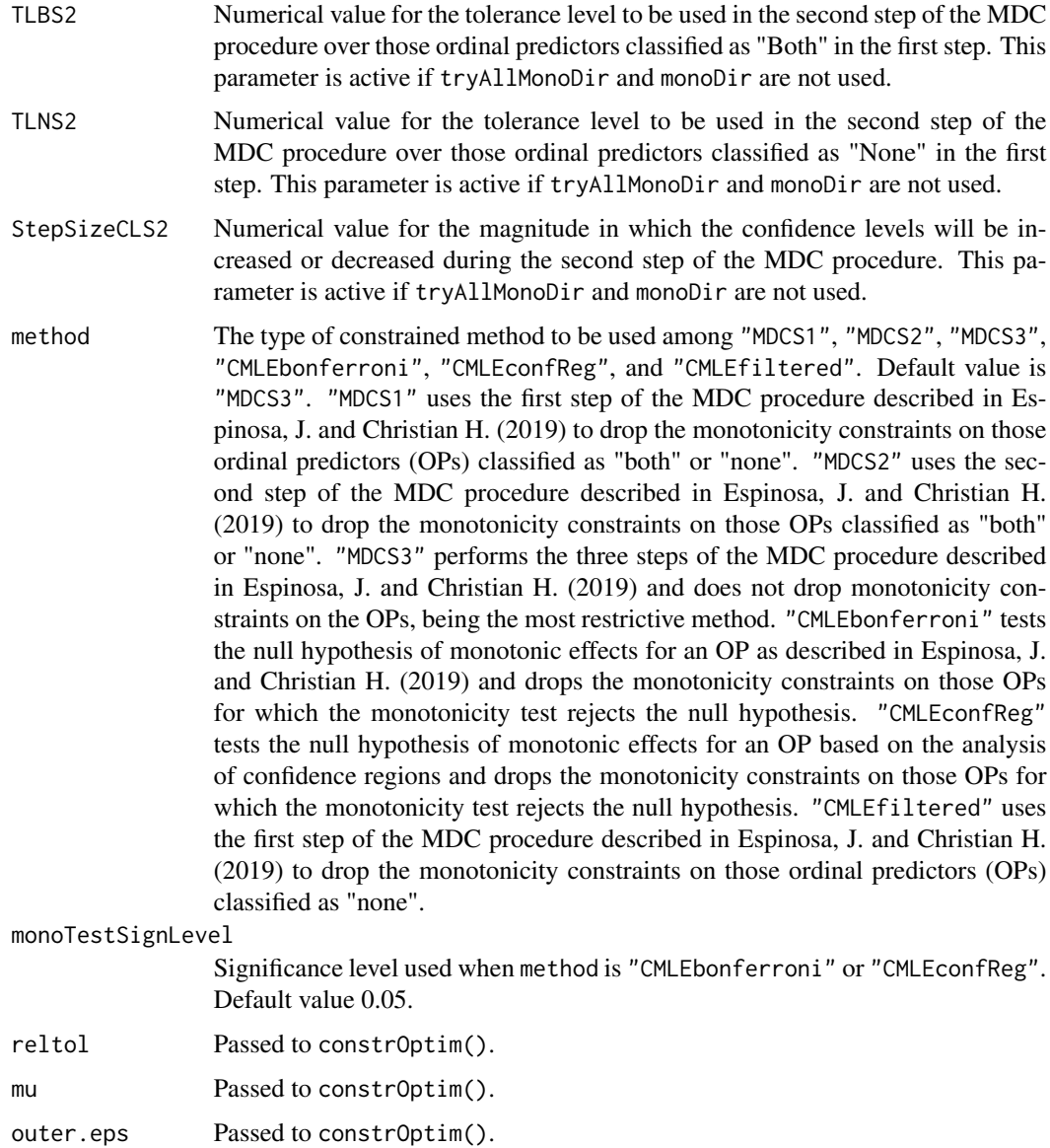

#### Value

MDCproc: Data frame with the monotonicity direction classification (Isotonic, Antitonic, Both, or None) used for each ordinal predictor in each one of the steps of the MDC procedure (S1, S2 and S3), together with their individual confidence levels (CL). If monoDir is used, MDCproc shows the monotonicity directions in monoDir.

estimates: Vector of parameter estimates of the model.

log.lik: Value of the log-likelihood of the model.

allModels: Data frame with monotonicity directions, log-likelihood and parameter estimates of all models involved in the third step of the MDC procedure. If parameter monoDir is used, allModels

<span id="page-7-0"></span>shows these results from the model with monotonicity directions used in monoDir only. If parameter tryAllMonoDir is used, allModels shows these results from all the models according to all possible combinations of monotonicity directions.

constrOptimRes: List with the outcomes provided by the function [constrOptim](#page-0-0).

UMLE: Vector with the parameter estimates of the unconstrained version of the model.

UMLE\_SE: Vector with the standard errors of the unconstrained version of the model.

q\_cat\_OrdPred: Vector with the number of ordinal categories for each ordinal predictor. Values are displayed in the same order as the ordinal predictors are incorporated in formula.

#### References

Espinosa, J., and Hennig, C. "A constrained regression model for an ordinal response with ordinal predictors." Statistics and Computing 29.5 (2019): 869-890. https://doi.org/10.1007/s11222-018- 9842-2.

#### See Also

[monoTestBonf](#page-7-1), [monoTestConfReg](#page-8-1), [confRegUCRandUCCR](#page-2-1), [confRegCCR](#page-1-1), [plotCMLE](#page-9-1), [constrOptim](#page-0-0).

#### Examples

```
# Ordinal predictors: EduLevel, IncQuint and Health,
mdcpExample <- mdcp(QoL ~ EduLevel + Age + IncQuint + Gender + Health, data = crovData,
CLS1 = 0.95, TLBS2 = 0.90, TLNS2 = 0.99, StepSizeCLS2 = 0.0002mdcpExample$MDCproc
cbind("CMLE"=mdcpExample$estimates,"UMLE"=mdcpExample$UMLE)
mdcpExample$UMLE_SE
mdcpExample$log.lik
mdcpExample$allModels[1:6]
```
<span id="page-7-1"></span>monoTestBonf *Monotonicity test*

#### Description

Tests the null hypothesis of monotonicity over a set of parameters associated to an ordinal predictor, according to Espinosa and Hennig (2019) <DOI:10.1007/s11222-018-9842-2>.

#### Usage

monoTestBonf(simultAlpha = 0.05, OP\_UMLE, OP\_SE)

#### <span id="page-8-0"></span>monoTestConfReg 9

#### **Arguments**

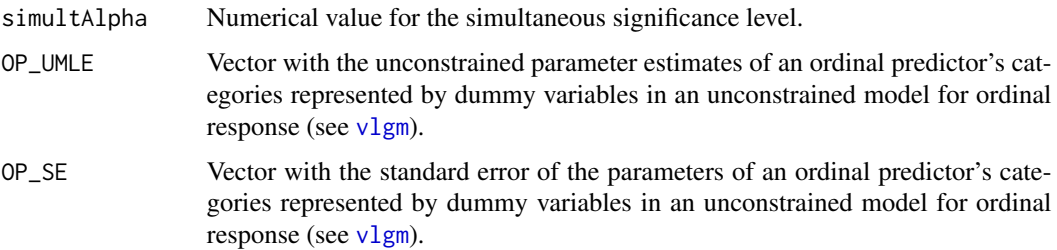

#### Value

testRes: String value with outcomes either "Reject H\_0" or "Not Reject H\_0".

simultAlpha: Numerical value with the simultaneous significance level.

indivAlphaA: Numerical value with the individual significance level for each confidence interval.

simultPvalue: Numerical value with the p-value associated to the simultaneous significance level.

#### References

Espinosa, J., and Hennig, C. "A constrained regression model for an ordinal response with ordinal predictors." Statistics and Computing 29.5 (2019): 869-890. https://doi.org/10.1007/s11222-018- 9842-2.

#### See Also

[mdcp](#page-4-1), [monoTestConfReg](#page-8-1), [plotCMLE](#page-9-1), [vlgm](#page-0-0).

#### Examples

```
monoTestBonf(simultAlpha=0.05, OP_UMLE = c(-0.352177095,-0.403928770,
-0.290875028,-0.769834449), OP_SE = c(0.246638339,0.247723681,0.267577633,0.300951441))
```
<span id="page-8-1"></span>monoTestConfReg *Monotonicity test using confidence regions*

#### Description

Tests the null hypothesis of monotonicity over a set of parameters associated to an ordinal predictor. The log-likelihood ratio test is used after imposing ordinal constraints on the parameter estimates of a single ordinal predictor and comparing its results against the unconstrained MLEs.

#### Usage

```
monoTestConfReg(formula, data = NULL, monoDir = NULL, SignifLevel = 0.05)
```
#### <span id="page-9-0"></span>**Arguments**

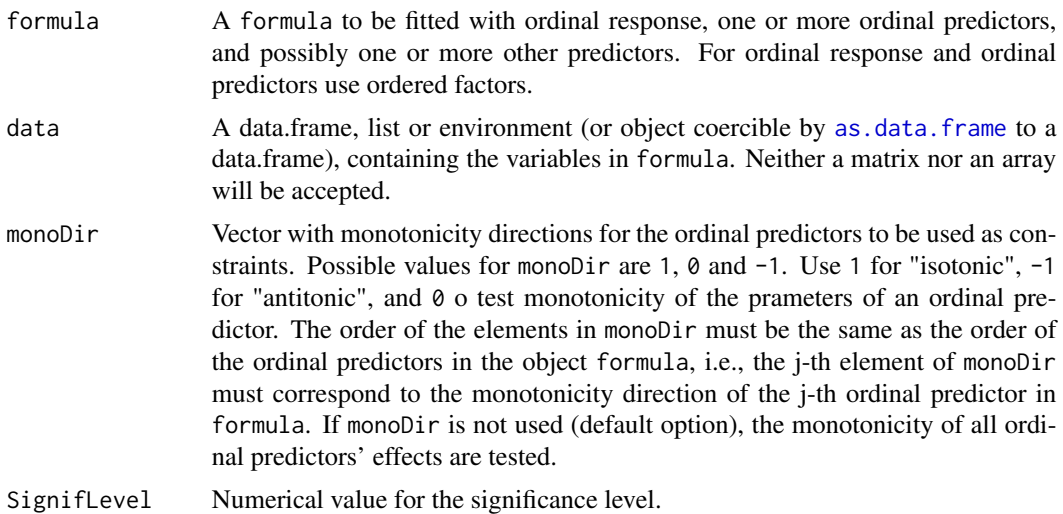

#### Value

resConfRegTest: Data frame with columns: OPName=Name of the ordinal predictor (OP), Num\_Cat=Number of categories of the OP, UMLE\_logLik=log-likelihood of the unconstrained model, CMLE\_logLik=loglikelihood of the constrained model using [mdcp](#page-4-1) assuming monotonicity for each OP, degreesOfFreedom=degrees of freedom used in the hypothesis test, Statistic=value of the statistic, CritValue=critical value resulting from the statistic, SignifLevel=significance level used in the test, P.Value=p-value, RejectMonotonicity=TRUE if the null hypothesis of monotonicity is rejected, FALSE otherwise.

#### See Also

[mdcp](#page-4-1), [monoTestBonf](#page-7-1), [confRegUCRandUCCR](#page-2-1), [confRegCCR](#page-1-1), [plotCMLE](#page-9-1), [vlgm](#page-0-0).

#### Examples

```
# Ordinal predictors: EduLevel, IncQuint and Health
 monoTestConfRegExample <- monoTestConfReg(QoL ~ EduLevel + Age + IncQuint + Gender +
 Health, data = crovData, monoDir=c(0,-1,-1), SignifLevel = 0.05)
 monoTestConfRegExample$resConfRegTest
```
<span id="page-9-1"></span>

plotCMLE *Plot unconstrained and constrained proportional odds logit model*

#### Description

Uses the results of function mdcp to produce a plot for the Maximum Likelihood Estimators of the parameters of both the unconstrained and constrained proportional odds logit models (UMLE and CMLE correspondingly). The UMLE includes confidence intervals. Parameter estimates of ordinal predictors are graphically linked with segments.

#### <span id="page-10-0"></span>plotCMLE 11

#### Usage

```
plotCMLE(
  mdcpResult = NULL,
  SignifLevel = 0.05,
  xposLegend = NULL,
  yposLegend = NULL,
  xcex. axis = 0.8,ycex. axis = 0.8,cexLegend = 1,
  methodName = "Not indicated"
\mathcal{L}
```
#### Arguments

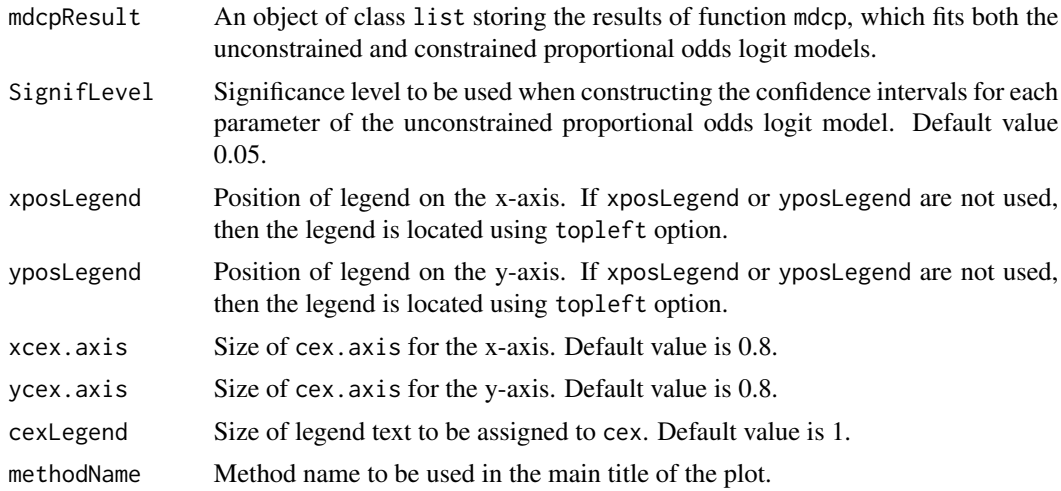

#### Value

Plot.

#### See Also

[monoTestBonf](#page-7-1), [monoTestConfReg](#page-8-1), [monoTestBonf](#page-7-1), [constrOptim](#page-0-0).

#### Examples

```
# Ordinal predictors: EduLevel, IncQuint, Health,
# Overcrowd, and NumChildren
mdcpExample <- mdcp(QoL ~ EduLevel + Age + IncQuint + Gender + Health, data = crovData,
CLS1 = 0.95, TLBS2 = 0.90, TLNS2 = 0.99, StepSizeCLS2 = 0.0002plotCMLE(mdcpResult=mdcpExample,SignifLevel=0.05,xposLegend=14, yposLegend=4.8,
cexLegend=0.8, method="MDCS3")
```
# <span id="page-11-0"></span>Index

∗ datasets crovData, [5](#page-4-0)

as.data.frame, *[6](#page-5-0)*, *[10](#page-9-0)*

confRegCCR, [2,](#page-1-0) *[4](#page-3-0)*, *[8](#page-7-0)*, *[10](#page-9-0)* confRegUCRandUCCR, *[3](#page-2-0)*, [3,](#page-2-0) *[8](#page-7-0)*, *[10](#page-9-0)* constrOptim, *[8](#page-7-0)*, *[11](#page-10-0)* crovData, [5](#page-4-0)

mdcp, *[3,](#page-2-0) [4](#page-3-0)*, [5,](#page-4-0) *[9,](#page-8-0) [10](#page-9-0)* monoTestBonf, *[3,](#page-2-0) [4](#page-3-0)*, *[8](#page-7-0)*, [8,](#page-7-0) *[10,](#page-9-0) [11](#page-10-0)* monoTestConfReg, *[3,](#page-2-0) [4](#page-3-0)*, *[8,](#page-7-0) [9](#page-8-0)*, [9,](#page-8-0) *[11](#page-10-0)*

plotCMLE, *[3,](#page-2-0) [4](#page-3-0)*, *[8](#page-7-0)[–10](#page-9-0)*, [10](#page-9-0)

vlgm, *[3,](#page-2-0) [4](#page-3-0)*, *[9,](#page-8-0) [10](#page-9-0)*